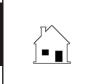

## PERSONAL PROPERTY INVENTORY

Transferred with Real Estate

|                                  |                                                                                                    | Prepared by: Agent                |                          | Phone                     |                   |
|----------------------------------|----------------------------------------------------------------------------------------------------|-----------------------------------|--------------------------|---------------------------|-------------------|
| ı                                |                                                                                                    | Broker                            |                          |                           |                   |
| D/                               | ATE:                                                                                                    | , 20, at                          |                          |                           | , California.     |
|                                  | CTS:                                                                                                    |                                   |                          |                           |                   |
| 1.                               | This is an addendum to the following agreement:                                                                                                    |                                   |                          |                           |                   |
|                                  | ☐ Purchase Agreement ☐ Escrow Instructions                                                                                                    |                                   |                          |                           |                   |
|                                  | ☐ Counterof                                                                                                    | fer                               |                          |                           |                   |
|                                  | 1.1 □ of s                                                                                                    | same date, or dated               |                          |                           | , California,     |
|                                  |                                                                                                    | ed into by                        |                          |                           |                   |
|                                  | 1.3                                                                                                    |                                   |                          |                           |                   |
|                                  | 1.4 regard                                                                                                    | ling real estate referred to as _ |                          |                           |                   |
| ۸,                               | <br>GREEMENT:                                                                                                    |                                   |                          |                           | ·                 |
|                                  |                                                                                                    | e terms and conditions of the a   | bove referenced agreemer | it Buver and Seller agree | to the following: |
| 2.                               |                                                                                                    |                                   | _                        | _                         | _                 |
| ۷.                               | The following itemized inventory of personal property to be transferred by a Bill of Sale or Assignment (as in the case of water stock) on close of escrow for the above referenced agreement: |                                   |                          |                           |                   |
|                                  |                                                                                                    | ncluded in the purchase price.    |                          |                           |                   |
|                                  | $\square$ is not included in the purchase price paid for the real estate and is sold to Buyer for the additional sum                                                                           |                                   |                          |                           |                   |
|                                  | of \$                                                                                                    |                                   |                          |                           |                   |
| 3.                               | The personal property inventory to be transferred to Buyer on close of escrow includes:                                                                                                    |                                   |                          |                           |                   |
|                                  |                                                                                                    |                                   |                          |                           |                   |
|                                  |                                                                                                    |                                   |                          |                           |                   |
|                                  |                                                                                                    |                                   |                          |                           |                   |
|                                  |                                                                                                    |                                   |                          |                           |                   |
|                                  |                                                                                                    |                                   |                          |                           |                   |
|                                  |                                                                                                    |                                   |                          |                           |                   |
|                                  |                                                                                                    |                                   |                          |                           |                   |
|                                  |                                                                                                    |                                   |                          |                           |                   |
|                                  |                                                                                                    |                                   |                          |                           |                   |
|                                  |                                                                                                    |                                   |                          |                           |                   |
|                                  |                                                                                                    |                                   |                          |                           |                   |
|                                  |                                                                                                    |                                   |                          |                           |                   |
|                                  |                                                                                                    |                                   |                          |                           |                   |
|                                  |                                                                                                    |                                   |                          |                           |                   |
|                                  |                                                                                                    |                                   |                          |                           |                   |
| agree to the terms stated above. |                                                                                                    |                                   | I agree to the           | terms stated above.       |                   |
| Da                               | ate:                                                                                                    | , 20                              | Date:                    | , 20                      |                   |
|                                  |                                                                                                    |                                   |                          |                           |                   |
|                                  |                                                                                                    |                                   |                          |                           |                   |
| Buyer's Signature:               |                                                                                                    | Seller's Signat                   | Seller's Signature:      |                           |                   |
|                                  |                                                                                                    |                                   |                          |                           |                   |
|                                  |                                                                                                    |                                   |                          |                           |                   |
| Buyer's Signature:               |                                                                                                    | Seller's Signat                   | Seller's Signature:      |                           |                   |
|                                  |                                                                                                    |                                   |                          |                           |                   |